## 10 Tips to Support a Diverse Community Online

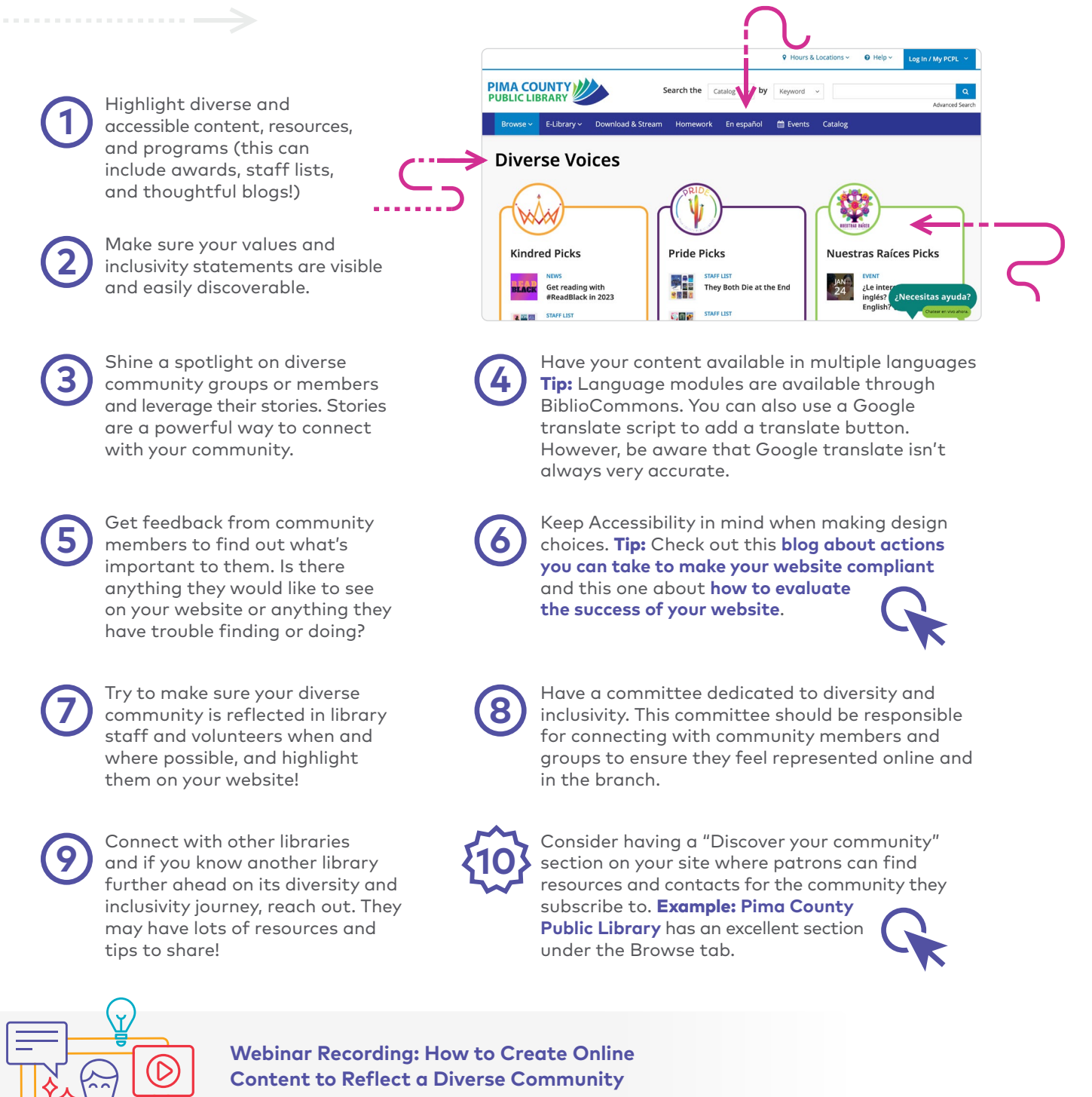

Hear ideas from Pima County Public Library!

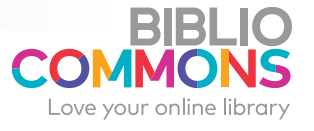

**[BiblioCommons.com](https://www.bibliocommons.com/)**